<<2007 SolidWorks >>

, tushu007.com

- 书名:<<2007版SolidWorks高级教程>>
- 13 ISBN 9787111216865
- 10 ISBN 7111216865

出版时间:2007-7

SolidWorks

页数:75

PDF

更多资源请访问:http://www.tushu007.com

, tushu007.com

## <<2007 SolidWorks >>

Training Manuals Mold Design Using SolidWorks

SolidWorks@<br>caining Manuals Mold Design Using SolidWorks<br>SolidWorlks 2007

SolidWorks 2007

<<2007 SolidWorks >>

 $,$  tushu007.com

SoldWidWoiks SoldWidWoiks SolidWorks

Solid-Worlks

 $3D$ 

SolidWorks

 $,$  tushu007.com

## <<2007 SolidWorks

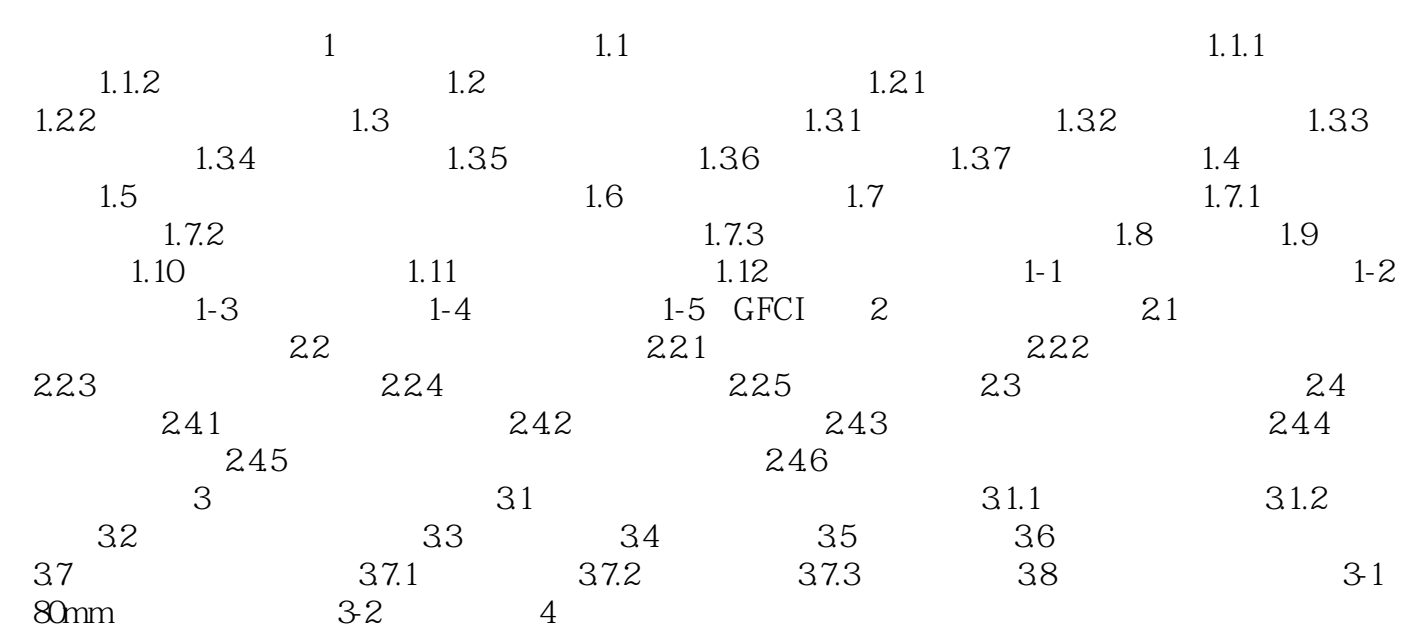

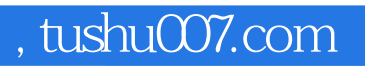

## <<2007 SolidWorks

本站所提供下载的PDF图书仅提供预览和简介,请支持正版图书。

更多资源请访问:http://www.tushu007.com